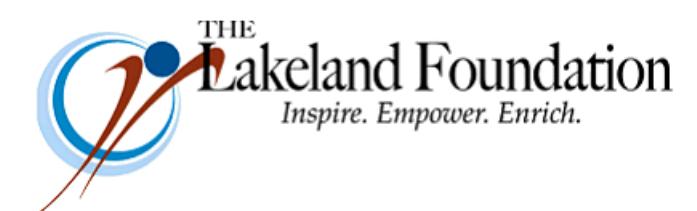

**Lakeland Community College 7700 Clocktower Dr. Kirtland, OH 44094-5198** Phone: 440.525.7097 Fax: 440.525.7632 Foundation's Email: [lakelandfoundation@lakelandcc.edu](mailto:lccfoundation@lakelandcc.edu) Bob Cahen's Email: [BCahen@Lakelandcc.edu](mailto:bcahen@lakelandcc.edu)

**TO:** The Lakeland Foundation Board & Friends **FROM:** Bob Cahen **DATE:** June 23, 2017 **SUBJ:** The Lakeland Foundation Friday Update

I need a little help…and no, it's not money I'm looking for this week.

Over the years, I've volunteered to meet with international visitors sponsored by the U.S. State Department and hosted in Cleveland by the Cleveland Council on World Affairs. The groups I meet with are made up of people working in senior positions in non-governmental organizations – nonprofits – who want to learn more about fundraising. Last fall I met, along with some of you, with a group from Belarus. The group gave us "high marks" for our presentation.

A group is coming to Cleveland from Russia in early July. Their program is titled "Increasing Fundraising Self-Sufficiency for NGOs Working with Stigmatized Groups." I see from the bios that some work with the homeless…some work to combat HIV/AIDS…some work to promote migrant rights…some work with homeless children. I'm slated to meet with them on July 5 from around 9:30 to 11:30 that morning probably somewhere downtown.

I'll of course do what I do on fundraising, but I'd like to include a couple of volunteers – people like you – who can talk about why you volunteer for nonprofits, why you make donations, why you reach out to connect others with a cause, how this partnership between staff like me and volunteers like you results in good things for the people we serve. I'll work with whoever does this with me to prepare a coherent and worthwhile presentation.

So, let me know if you'd like to help out. I know the day after the Fourth of July holiday isn't ideal, but I know, too, that this will be an interesting couple of hours for whoever participates. Contact me if you're interested – [bcahen@lakelandcc.edu,](mailto:bcahen@lakelandcc.edu) 440-525-7097, 216-403-6916,

Thanks for considering this and thanks for all you do for Lakeland.ty Lilly Family School of Philanthropy.